$\mathcal{L}_{\phi}$  davendano10  $\bigcirc$  Cerrar [Sesión](https://sdqs.bogota.gov.co/sdqs/logout)

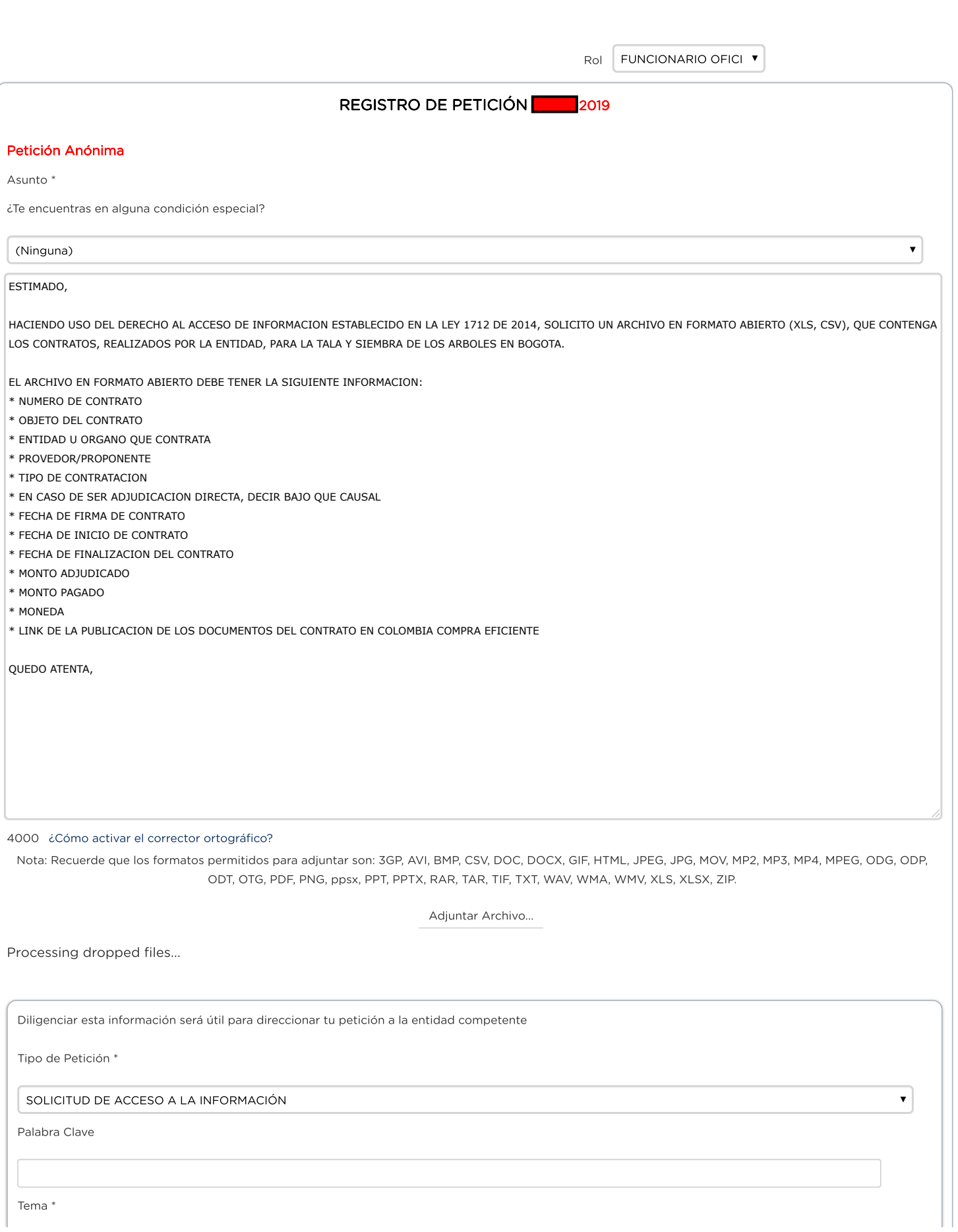

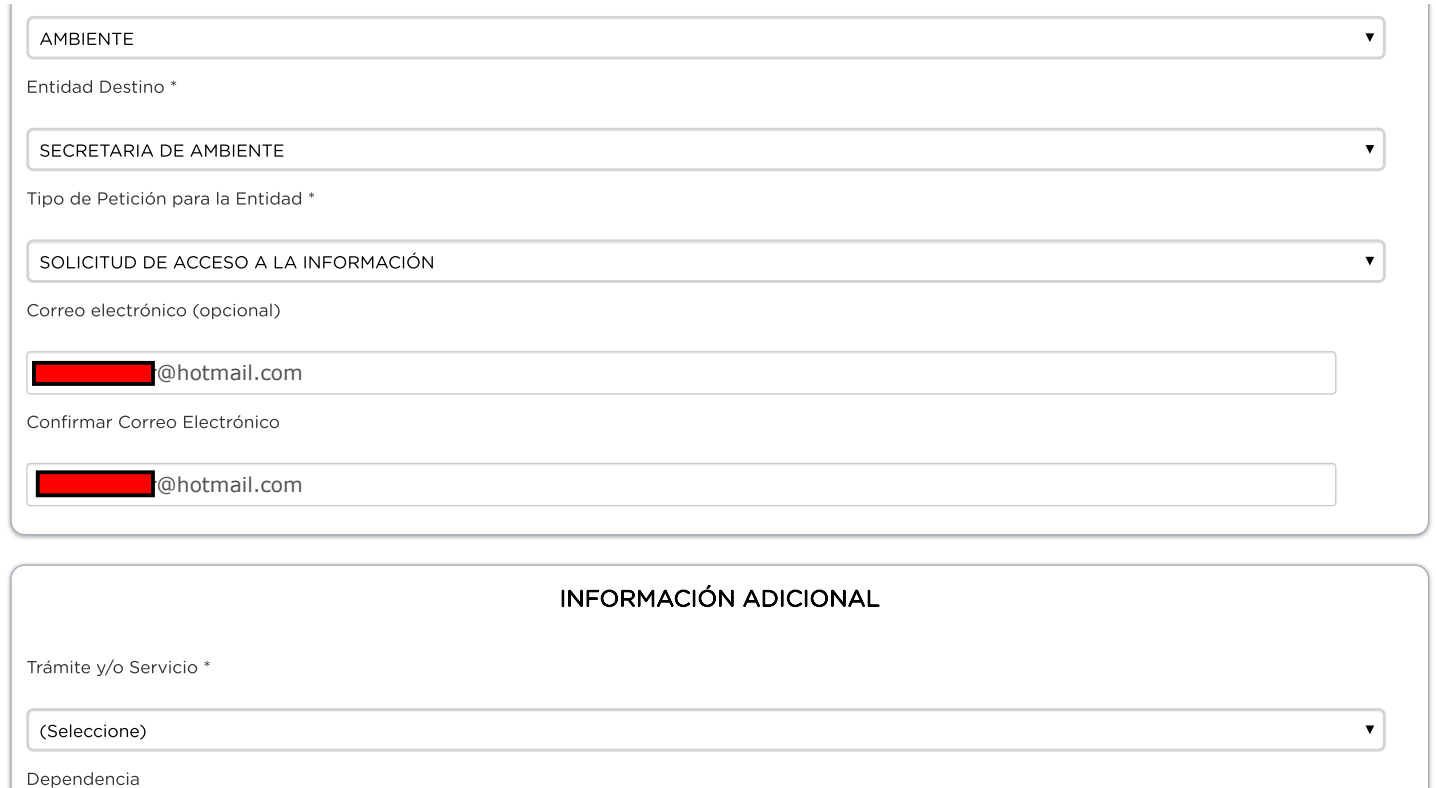

(Seleccione)

Proceso de Calidad

(Seleccione)

Punto de Atención \*

(Seleccione)

Canal \*

WEB

Observaciones

4000 ¿Cómo activar el corrector [ortográfico?](https://sdqs.bogota.gov.co/sdqs/publico/correctorOrtografico/)

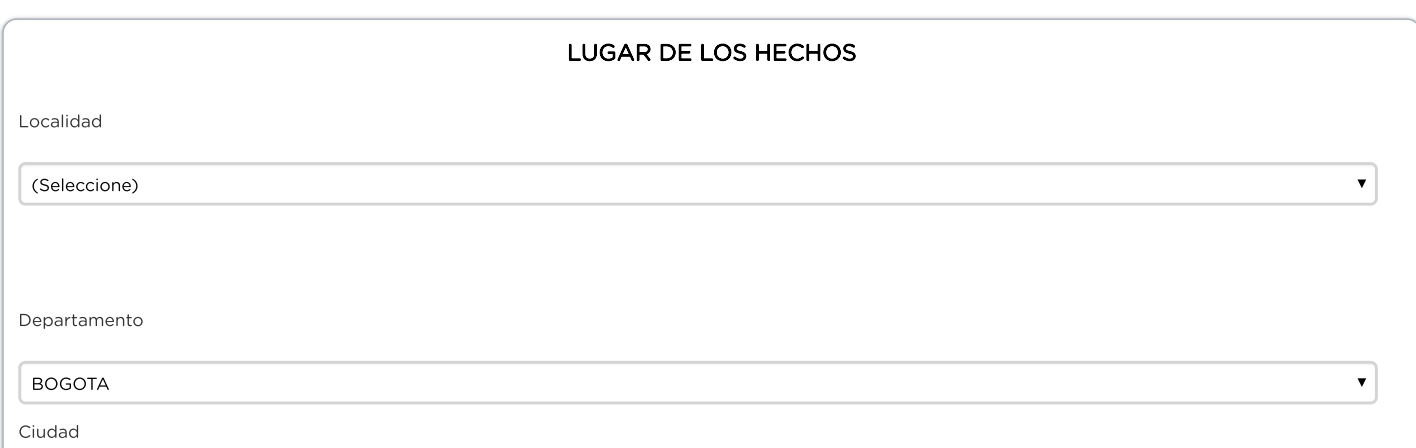

 $\bar{\mathbf{v}}$ 

 $\bar{\mathbf{v}}$ 

 $\bar{\mathbf{v}}$ 

 $\blacktriangledown$ 

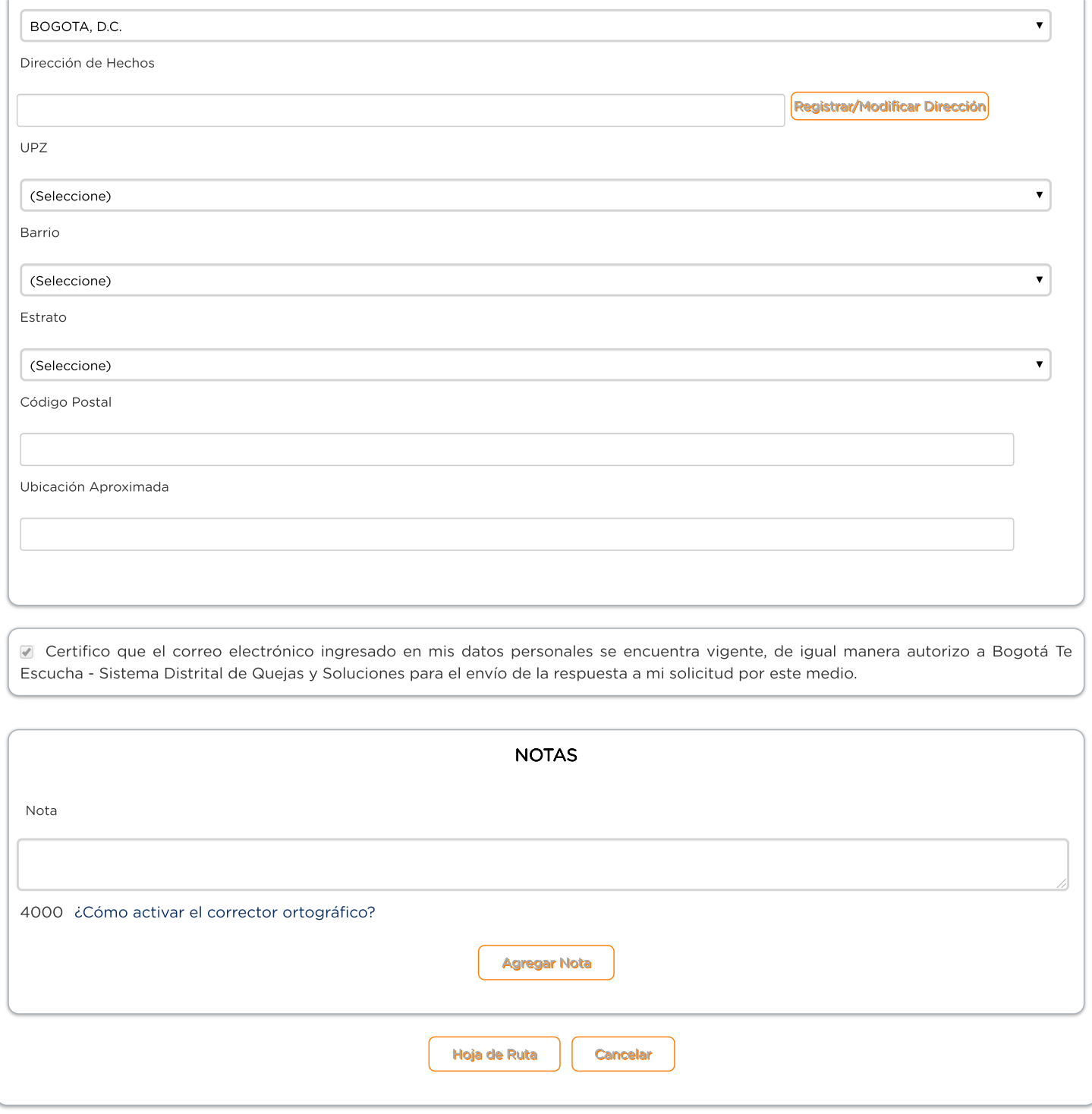

Versión: 1.4.10.71 - es